# **KeyRex крякнутая версия Скачать бесплатно [Mac/Win]**

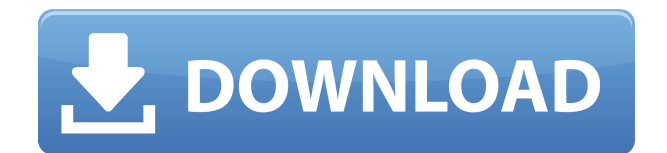

#### **KeyRex Crack X64**

KeyRex — это многоуровневая утилита для переназначения клавиатуры, предназначенная для упрощения использования специальных символов и предлагающая переназначение, транслитерацию, набор текста дворжаком и многое другое. Приложение сочетает в себе функции, имеющиеся в нескольких других программах (Remap.it, Remap.pl, RemapIt+), и добавляет несколько функций, ранее не встречавшихся в подобных программах. Особенности KeyRex: \* Поддержка новых языков: русский, греческий, японский, итальянский \* Новая обработка символов: восточноазиатские символы \* Новые способы ввода: дворак, русский \* Новая функция переназначения клавиатуры: с режимами события, дворжака, перекодирования и перекодирования. \* Поддержка шрифта New.otf: для некоторых клавиатур (не для всех) \* Поддержка шрифта New.ttf: для некоторых клавиатур \* Новый конфигуратор: легко настроить и просмотреть \* Новая языковая строка. \* Новый текст метода ввода: из-за новых методов ввода \* Новая раскладка клавиатуры для ИТ-устройств: конфигуратор \* Новые альтернативные раскладки клавиатуры: дворак, русская \* Изменен внутренний код для уменьшения размера программы. \* Настраиваемая функция «двойного щелчка». \* Настраиваемая функция «тройной щелчок». \* Настраиваемая функциональность «Alt-щелчок». \* Настраиваемая функциональность "щелчок правой кнопкой мыши". \* Настраиваемая функция «двойной щелчок правой кнопкой мыши». \* Настраиваемая функция «тройной щелчок правой кнопкой мыши». \* Настраиваемая функциональность «супер ключ». \* Настраиваемая функциональность "средний щелчок". \* Настраиваемая функциональность "щелкнуть левой кнопкой мыши". \* Настраиваемая функциональность "щелчок правой кнопкой мыши". \* Настраиваемая функциональность «супер ключ». \* Настраиваемая функциональность "средний щелчок". \* Настраиваемая функциональность "щелкнуть левой кнопкой мыши". \* Настраиваемая функциональность "щелчок правой кнопкой мыши". \* Настраиваемая функциональность «прокрутки». \* Настраиваемая функциональность "двойной прокрутки". \* Настраиваемая функциональность «средней прокрутки». \* Настраиваемая функция «прокрутки влево». \* Настраиваемая функция «правой прокрутки». \* Настраиваемая функциональность «Altщелчок». \* Настраиваемая функция «двойной щелчок Alt». \* Настраиваемая функциональность «alt-тройной щелчок». \* Настраиваемая функциональность «alt-left-click». \* Настраиваемый «альт

#### **KeyRex Crack + Product Key Full**

Программное обеспечение для транслитерации для платформы Unix. Транслитерирует входной текст, используя в качестве эталона один из языков языкового пакета UNIX. Последние изменения KeyRex: 28 сентября 2003 г. (SourceForge) от Grungey Сообщите об ошибках и отправьте отзыв в список рассылки. Одобренный Я установил KeyRex на свой ноутбук с Fedora 7, но в контекстном меню виджета ввода текста, вызываемом правой кнопкой мыши, нет ни индикатора раскладки клавиатуры, ни каких-либо указаний в консоли X Window System. Как я могу это исправить? Я использую Fedora 5 (стабильная версия) и последнюю версию keyrexx (1.8). Одной из моих основных проблем с Fedora 5 было отсутствие приложения keyremap2, которое я использовал каждый раз для переназначения ключей. Теперь я использую Ubuntu, и

пакет включен. Итак, у меня вопрос: знаете ли вы, как настроить событие ввода в моем окне X (с помощью команды xset или xmodmap)? В семье моей подруги есть компьютеры с Windows, которыми они пользуются. Я дал им копию оригинального пакета для этих машин, и им это понравилось. Я также установил с ним небольшой локальный сервер BitTorrent (автоматически обновляет OE по мере выпуска новых языковых пакетов). Я пытаюсь найти способ заставить пользователей Windows установить пакет OE. Проект основан на дистрибутиве OE, который я использовал на компьютерах моей семьи с Ubuntu (Debian/Ubuntu), и он мне нравится. Это блестящая часть программного обеспечения. Я пытаюсь заставить своих пользователей использовать его на своих компьютерах с Windows вместо версии для Windows. Я установил его из исходников и скомпилировал. Моя ОС — Windows XP (полностью исправленная до SP2), и у меня установлен KDE 3.2.2 (и соответствующие языковые пакеты). Единственное, что я не могу заставить работать, это экраны конфигурации и настроек, а также экраны статистики. Я не разбираюсь в экранах. Я искал документацию, и я не смог никуда добраться. Я использую Ubuntu 6.06 с Xorg 6.7.1, и у меня возникают проблемы с работой конфигурации с двумя экранами.По какой-то причине Ubuntu игнорирует мою конфигурацию при запуске, и мне приходится перезагружать Xorg, чтобы он распознал конфигурацию. Может ли кто-нибудь дать мне шаги, чтобы разрешить Ubuntu видеть двойные дисплеи, как ноутбук, так и внешнюю 19 дюймовую плоскую панель? Всем привет 1eaed4ebc0

## **KeyRex Crack+ [Mac/Win] 2022 [New]**

Простой инструмент для переназначения клавиш клавиатуры. KeyRex поддерживает повторение и совместим с Windows. Взгляните на скриншоты или видео: Установите KeyRex на свой Windows: KeyRex можно запустить как отдельную программу в командной строке Windows. Загрузите KeyRex в Блокнот: Скачайте KeyRex и установите его. После этого его можно запустить с помощью следующей команды: KeyRex.exe -r русский Исходный код: Установите zip-файл KeyRex для Windows здесь: Вопрос: Как интерпретировать графики зависимости скорости от времени? Я оказался в математической трясине из-за некоторых графиков. Они говорят одно, а потом иногда делают другое. Они утверждают, что скорость увеличивается с течением времени, что она действительно увеличивается, затем что-то еще, а затем скорость увеличивается. Что на самом деле означают эти графики? Как я могу их интерпретировать? Я думаю, что они являются своего рода неправильным представлением истинной картины. Я пытаюсь понять эти графики и имею следующее: График 1: скорость увеличивается со временем График 2: скорость не увеличивается со временем График 3: скорость увеличивается со временем График 4: скорость не увеличивается со временем Я думаю, что в самом начале графика графики 1 и 2 являются синонимами, потому что при достижении максимальной скорости увеличения скорости нет, то есть график 2. Тогда я считаю, что график 4 учитывает последнюю максимальную скорость, а график 3 учитывает максимальную скорость. Если я прав, то это правильные графики. А что насчет графика 1 и 3?? Вот ссылка на видео для графика 1 и 2. Тот, о котором я говорил, между 7:44 и 7:48. А: График 1 представляет собой график зависимости скорости от времени. График 2 представляет собой график позиции в зависимости от времени. График 3 представляет собой график зависимости скорости от положения. График 4 представляет собой график зависимости позиции от времени. Ключом к пониманию такого рода графиков является следующее: На первом графике (v как функция от t) положение является монотонно возрастающей функцией от t. Графики 2 и 3 являются тождественными функциями, т.е. y=x. В

#### **What's New In?**

------------------ KeyRex - инструмент переназначения клавиатуры, предназначенный для создания эффекта транслитерации, например, позволяет писать на русском языке с помощью латинской клавиатуры. KeyRex увеличивает скорость печати и экономит ваши руки. KeyRex состоит из 2 основных функций. - Первая функция или активная функция - это инструмент, который переназначает всю клавиатуру, поэтому он позволяет печатать на «нестандартном» языке, не переключая клавиатуру, просто пишите, как обычно. - Вторая функция или функция перевода это инструмент, который выполняет эффект транслитерации. KeyRex позволяет переводить английские буквы на русский, цифры на японский или международные символы на полированный, испанский, венгерский или португальский. KeyRex работает, переназначая клавиши, используя стандартную раскладку клавиатуры ПК. В настоящее время KeyRex поддерживает следующие регионы: - Ваша родная страна - Ваш регион клавиатуры, по умолчанию это будет США - Русский - польский - Венгерский язык - Бразильский португальский - Испанский - Французский - Турецкий - Корейский - Японский -

Международный испанский - Международный немецкий - Международный итальянский - Международный французский - Международный немецкий - Международный азербайджанский - Международный китайский - Международная чешская - Международный голландский - Международный румынский - Международный словацкий - Международный шведский - Международный португальский - Международный испанский - Международный турецкий - Международный зулусский - сербский - Украинец - Болгарский - Хорватский - Международная кириллица - вьетнамский - Латышский - украинский - эстонский - Литуван албанский - Литовский - белорусский - Китайский традиционный - Гонконг - монгольский казахский - таджикский - Киньярванда - Албанская латынь - африкаанс - эсперанто - Международный лаосский - Международный пушту - Международная армянская - турецкая латынь - словацкий испанский - сербская латынь - сербская кириллица - русская кириллица украинская кириллица - украинская латиница - вьетнамская латынь - индонезийский малайский - Мьянма - Тайский - лаосский - Китайский упрощенный - Китайский упрощенный Гонконг - Китайский традиционный - арабский - Армянский - баскский - Грузинский

## **System Requirements:**

Mac OS X 10.7.5 или новее Минимум 2 ГБ свободного места на жестком диске Четырехъядерный процессор Разрешение экрана 1024x768 \*\* Примечание. Этот сборник был протестирован с версией 5.1.2 как для Safari, так и для iOS4. \*\* и не включает обновление iOS 5. Safari 5 уже является надмножеством \*\* Safari 4. iOS5 будет доступна позже в этом году. В Windows вам потребуется виртуальная машина Java версии 4.3.9. Этот двоичный файл может быть

Related links: